# RjpWiki アーカイブス

#### 【NA,NaN,NULL,Inf (06.07.06) 】

NULL (何も無い), Na (欠損値), NaN (非数), Inf (無限大) についてのネタを集めました.

## 1 NA, NaN, NULL, Inf

NULL (何も無い), Na (欠損値), NaN (非数), Inf (無限大) については、これらの値にど のような演算を施しても、大抵はそのままの値 ( NA や NAN ) が返ってくる. すなわち, 原則 として NaN にどのような演算を施しても結果は NaN になる. よって、比較演算子 == すら 使えないことになる.

x <- c(1.0, NA, 3.0, 4.0, 5.0) # NA がある要素はどれかを調べようとしているの だが ... x == NA # NA に対する演算は全て NA になってしまう [1] NA NA NA NA

これら4つの値の検査を行う関数がそれぞれ用意されている.

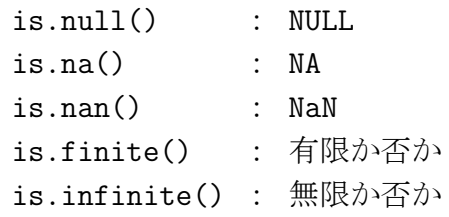

例えば,ある値が NA かどうかのテストは関数 is.na() で行なう (比較演算子 == では行な えないことに注意) が、これは NaN を代入しても TRUE が返ってしまう. そこで NaN か否 か (NA か否かではない) を判定するために is.nan() という関数も用意されている.

is.na(NA) [1] TRUE is.nan(NA) [1] FALSE  $x \leftarrow c(1, NA, 3, 4)$  $is.na(x)$ [1] FALSE TRUE FALSE FALSE

#### 2 ベクトル要素にある NA の排除・置換

 $\bigcirc$ 

引数に NA が含まれるとエラーになる関数がある.このような関数に NA が含まれるデータ を渡す場合の対処法としては以下のようなものがある.

```
(a \leq c(1,2,NA,4,5,NA))[1] 1 2 NA 4 5 NA
a[!is.na(a)] # NA を単に取り除く
[1] 1 2 4 5
a
[1] 1 2 NA 4 5 NA
a <- ifelse(is.na(a), 0, a) # NA を 0 に置き換える
a
[1] 1 2 0 4 5 0
```
NA を置き換えるのではなく、NA を要素に持つベクトルから、NA を読み飛ばして要素を 読み取ることを考える. この場合は以下の様にすればよい. 応用すれば 『欠損値と負のデータ を除去してデータを読み取る』ことも出来る.

 $x \leftarrow c(1, 2, NA, -4, 5, -6, 7, NA, 9, 10)$ y <- x[!is.na(x)] # NA 以外の x の要素を y に格納 y [1] 1 2 -4 5 -6 7 9 10  $x \leftarrow c(1, 2, NA, -4, 5, -6, 7, NA, 9, 10)$ y <- x[(!is.na(x)) & (x > 0)] # NA と負の値以外の x の要素を y に 格納 y [1] 1 2 5 7 9 10

## 3 NULL の使い方の例

NULL は属性を取り出す関数が属性値がないときの値として返すなど『適当な結果がない』 ことを示すために使わる. NULL と欠損値 NA を混同してしまいがちだが, NA はベクトル の要素となり得るが、NULL はベクトルなのでそれ自身でベクトルの要素にはならない点が異 なる.

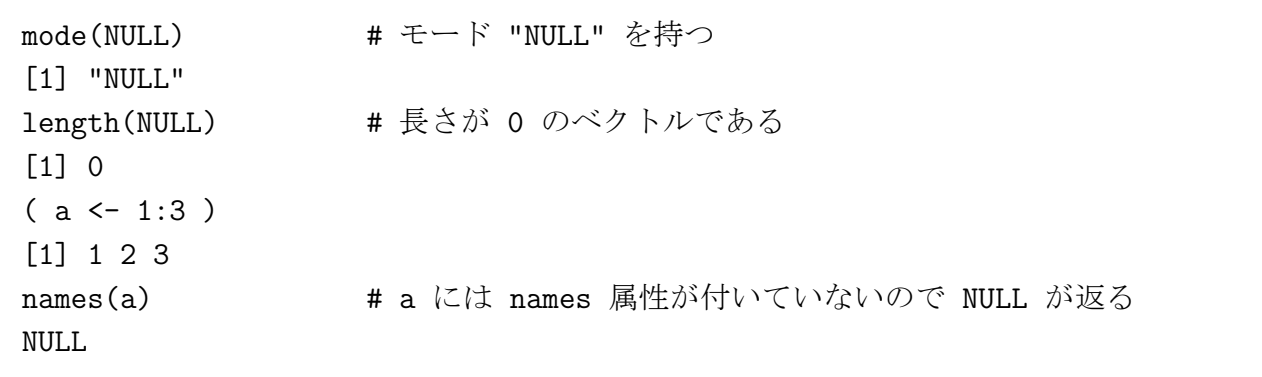

上の手順を逆手にとって、属性値に NULL を代入して属性値を除去することができる. ま た,繰り返し文で処理を行うオブジェクトの初期値にも NULL が使われたりする.

```
names(a) \leq -c("a", "b", "c")a
a b c
1 2 3
names(a) <- NULL
a
[1] 1 2 3
names(a)
NULL
x <- NULL カード インディー インディー インディー おんじょう おんじょう おんしょう おんして
for (i in 1:10) x <- append(x, i*i) # x に 1^2, 2^2, 3^2 ... を順に格
納する
x
[1] 1 4 9 16 25 36 49 64 81 100
```
NULL を長さが0の数値型ベクトルや文字型ベクトルと間違わないように注意. これらは 型が異なるため, 異なるオブジェクトとなっている. as.character, as.numeric などの型変換関 数を使って NULL をある型のベクトルに変換すると、指定された型の長さが0のベクトルに なる.

### 4 数値積分でのInfの使用例

 $\textcolor{blue}{\textcolor{blue}{\mathbb{D}}}$ 

Inf(無限大・∞)は,数値積分 integrate() を行う際に使うことが出来る.

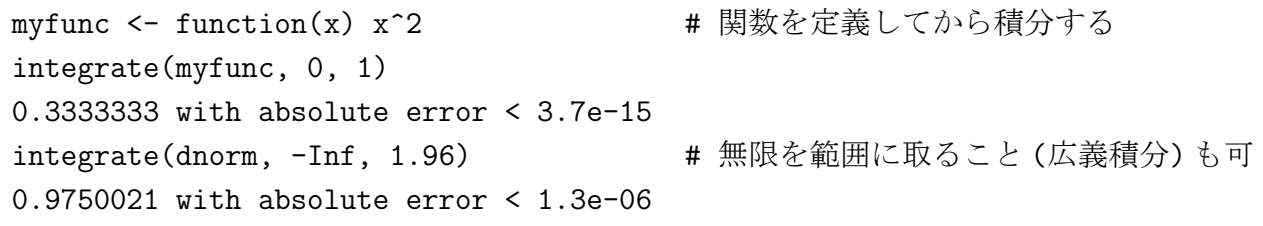